```
Faster Than Light
```
This article is not kept up to date anymore. Go to [the Faster Than Light page on ./play.it wiki](http://wiki.dotslashplay.it/en/games/faster-than-light) for the latest version of this guide.

## version sold on Humble Bundle

• scripts:

```
dead link removed
     dead link removed
target:
     \circ FTL.1.5.13.tar.gz
dependency:
     fakeroot
```
## **Usage**

 $\pmb{\times}$ 

1. Download the scripts, and put them in the directory containing the archive:

ls

```
FTL.1.5.13.tar.gz play-anything.sh play-faster-than-
light humblebundle-2014-06-02.sh
```
2. Install the scripts dependencies:

apt-get install fakeroot

3. Run the script:

sh ./play-faster-than-light\_humblebundle-2014-06-02.sh

4. Wait a couple minutes, The script will end by giving you the commands to launch as root to install the game.

## **Advanced usage**

This script accept several options to set its behaviour. Follow the links to more details on how to use them.

- [checksum](http://debian-facile.org/utilisateurs:vv222:common:advanced-options#checksum)
- [compression](http://debian-facile.org/utilisateurs:vv222:common:advanced-options#compression)
- [help](http://debian-facile.org/utilisateurs:vv222:common:advanced-options#help)

Last update: 17/02/2019 00:35 utilisateurs:vv222:games:faster-than-light http://debian-facile.org/utilisateurs:vv222:games:faster-than-light

• [prefix](http://debian-facile.org/utilisateurs:vv222:common:advanced-options#prefix)

## **Links**

[Faster Than Light on Wikipedia](https://en.wikipedia.org/wiki/FTL:_Faster_Than_Light)

From: <http://debian-facile.org/> - **Documentation - Wiki**

Permanent link: **<http://debian-facile.org/utilisateurs:vv222:games:faster-than-light>**

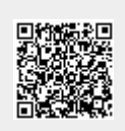

Last update: **17/02/2019 00:35**